## **Free Download**

[F.r.e.e Word For Mac](https://geags.com/1u2iqo)

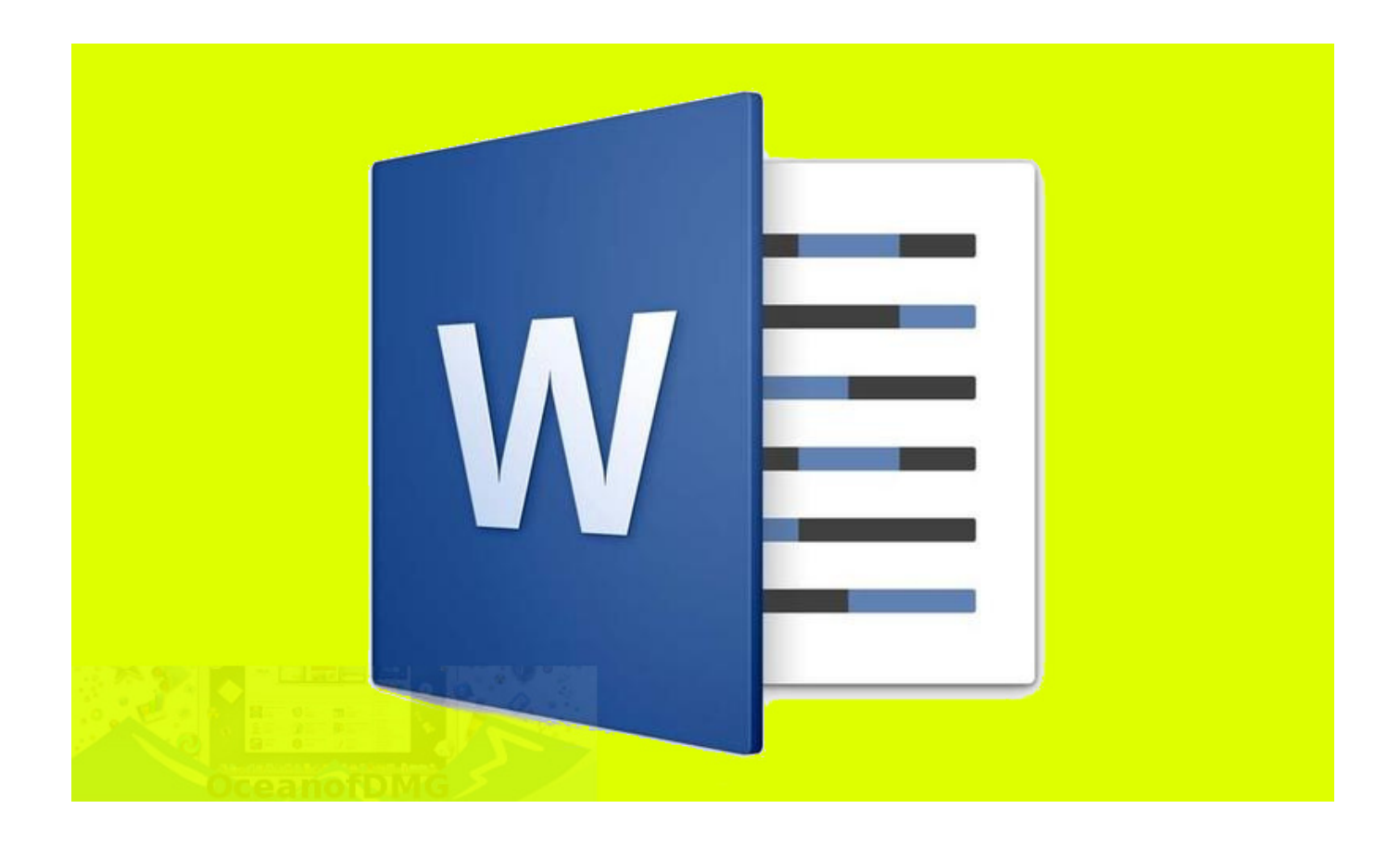

[F.r.e.e Word For Mac](https://geags.com/1u2iqo)

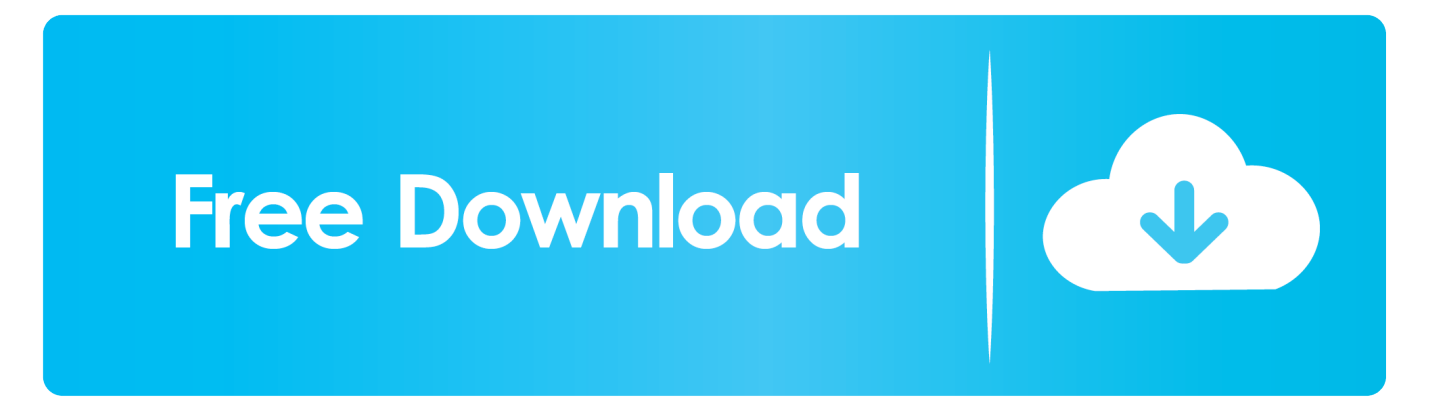

I started by placing the above text message in a document and saving as Text message Only, choosing 'Unicode 5.. In the Search box, enter a keyword for the type of image you're looking for When the image results appear, select the License drop down menu, and pick the licensing option you want.. 1' encoding This is definitely because I don't have an first document and needed something to work from, but you already obtained a file.

- 1. word
- 2. wordpress
- 3. word to pdf

However, you can still add Clip Art and online pictures to a document by searching for the picture you want online, saving a local copy of it, and then inserting the copy you saved.. Download and add pictures from the web Go to and select the Images tab in the upper-left corner of the screen.

## **word**

word, word meaning, word online, word to pdf, word download, wordpress, word document, word reference, wordwall, word counter, wordpress download, word download free [Publisher Software Free Download For Mac](https://www.stoughtonschools.org/sites/g/files/vyhlif3856/f/pages/jones_parent_handbook_2020-2021.pdf)

So this is definitely what you do:. When preserving my file for the initial time I clicked conserve and all my text was transformed to a collection of Hard anodized cookware symbols and blank boxes and many other strange little items. [Spartacus](https://sleepy-jones-76d9cb.netlify.app/Spartacus-50Th-Anniversary-Edition-Movie-Online) [\(50Th Anniversary Edition\) Movie Online](https://sleepy-jones-76d9cb.netlify.app/Spartacus-50Th-Anniversary-Edition-Movie-Online)

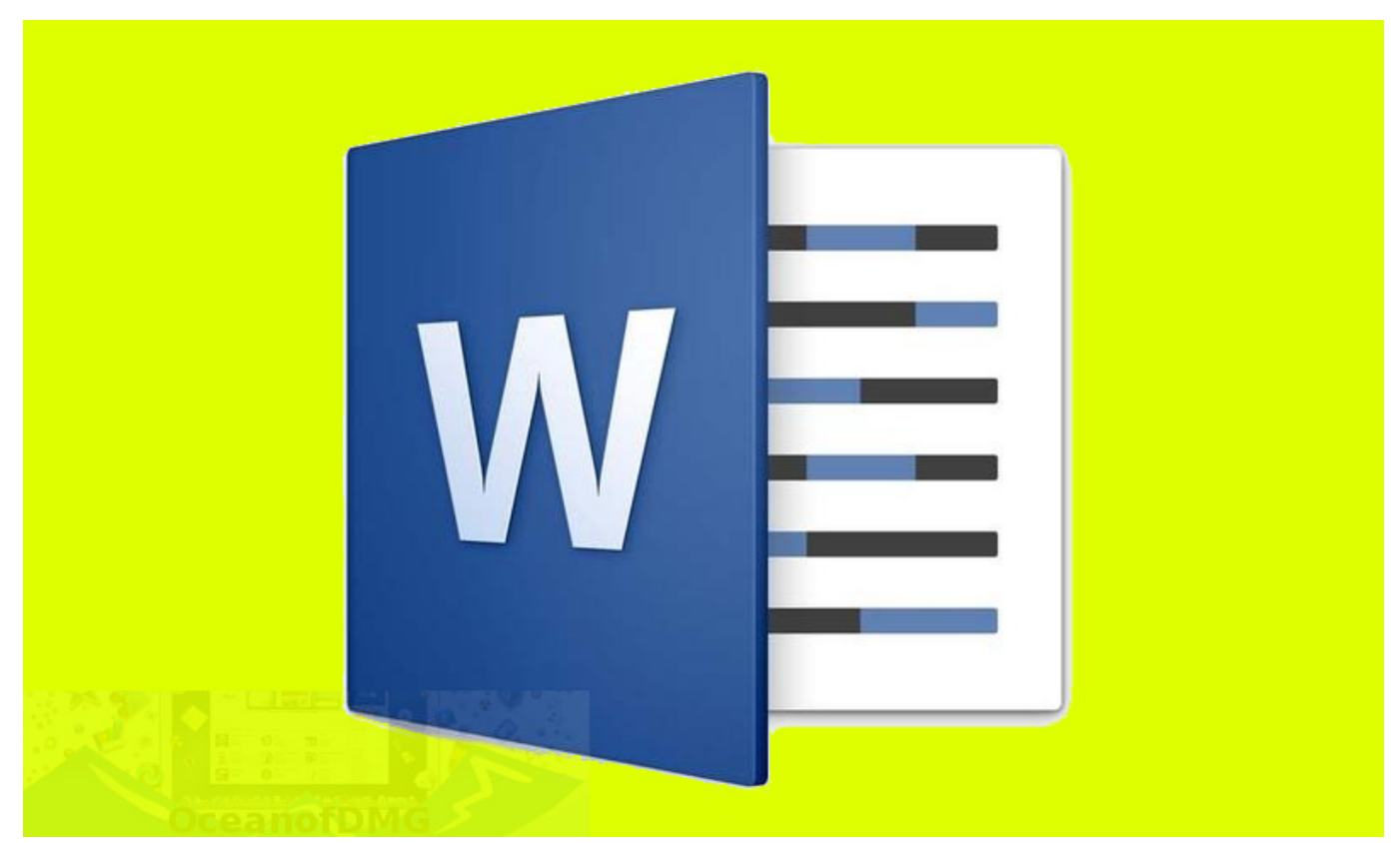

[Git Merge Tool For Mac](http://stoppatafor.tistory.com/11)

**wordpress**

## [Burt Goldman Mindbox Free download free](https://www.cranfordnj.org/sites/g/files/vyhlif436/f/uploads/certifiedcopyapplication.pdf)

 I require this document very badly as it will be a paper for a college course Can be there any way I can recover the text back again to its first English vocabulary therefore that I can carry on work??? Below is definitely a piece of the real text I require converted back again simply to show what it is usually looking like today ----!!Queen+@;@. [buku metodologi penelitian](http://recticons.yolasite.com/resources/buku-metodologi-penelitian-sugiyono.pdf) [sugiyono](http://recticons.yolasite.com/resources/buku-metodologi-penelitian-sugiyono.pdf)

## **word to pdf**

[Asus Eax1950pro Driver For Mac](http://flatvapiner.epizy.com/Asus_Eax1950pro_Driver_For_Mac.pdf)

Word for Office 365 for Mac PowerPoint for Office 365 for Mac PowerPoint 2019 for Mac Word 2019 for Mac PowerPoint 2016 for Mac Word 2016 for Mac Searching for and inserting Clip Art or pictures from other online sources from within Word isn't currently supported in Word 2016 for Mac. ae05505a44 [Dj Mixing Software For Pc Full Version download free](http://ammoitearsi.rf.gd/Dj_Mixing_Software_For_Pc_Full_Version_download_free.pdf)

ae05505a44

[Symantec Enterprise Vault Outlook Add In Mac Download](http://tracibsakamp.epizy.com/Symantec_Enterprise_Vault_Outlook_Add_In_Mac_Download.pdf)